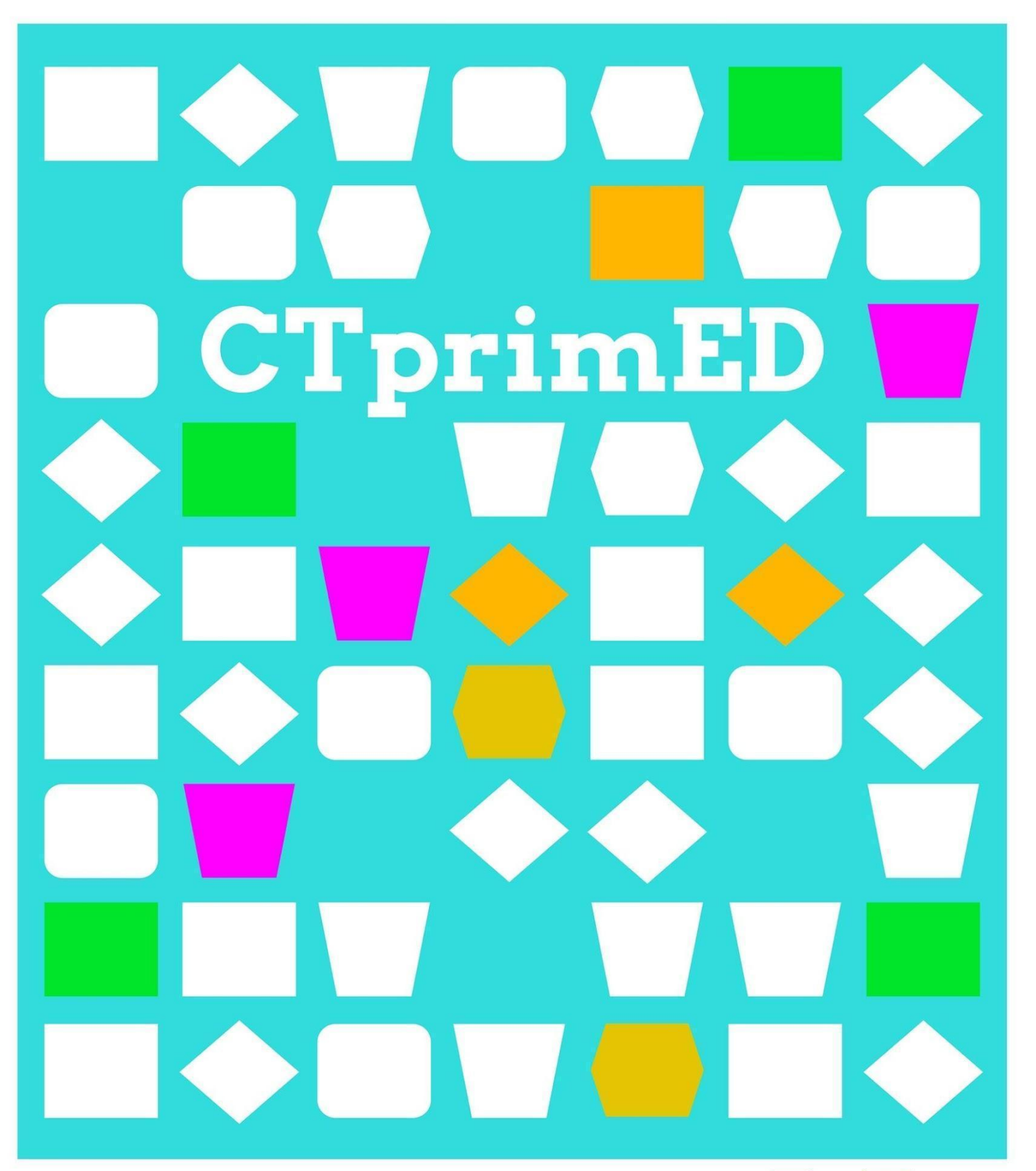

# Dilo con papel

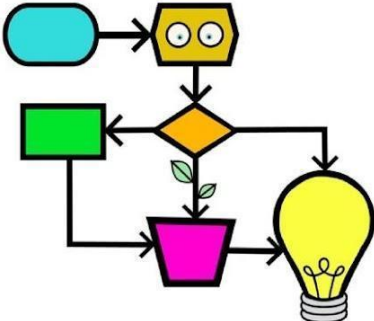

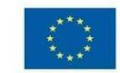

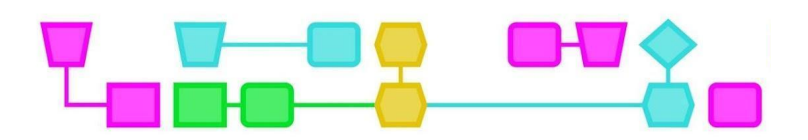

#### **Resumen**

Los y las estudiantes realizan una obra de arte con la que transmiten un mensaje. Ellas y ellos deciden qué mensaje quieren transmitir; puede ser una emoción como alegría o enfado, una advertencia o algo completamente distinto. Mediante esta actividad pueden probar a codificar a nivel básico. Pueden utilizar un micro:bit como parte de su trabajo artístico. Un micro:bit es un pequeño ordenador con una pantalla LED y dos botones. El micro:bit se puede programar utilizando Scratch o MakeCode.

**Grupo destinatario**: estudiantes entre 6 y 12 años (deben saber utilizar MakeCode).

**Duración:** 60-120 minutos (para la versión en Internet: dependiendo de si los estudiantes saben utilizar micro:bit y MakeCode).

**Objetivos de aprendizaje:**

- Ser capaz de transmitir un mensaje a los demás de forma creativa.
- Seguir los pasos para pasar de una idea a un producto. Fabricar, probar y descubrir es fundamental en este proceso.

**Con Internet /sin Internet:** La actividad puede realizarse online o sin necesidad de conexión a Internet. En la descripción de la unidad didáctica encontrarás consejos para realizarla sin conexión.

#### **Pensamiento computacional (PC):**

- **●** Habilidades generales: creatividad, pensamiento crítico, cooperación, planificación.
- **●** Fundamentos del PC: algoritmo, descomposición, abstracción.
- **●** Conceptos de PC**:** programa, función, bucle, código.

**Particularidades:** Para la versión online, es útil que los y las estudiantes conozcan de antemano micro:bit y Make Code. Para una introducción al micro:bit, consulta la instrucción Extra Micro:bit.

#### **Materiales:**

- Cartulina
- Papel
- Palitos de helado o brocheta
- Cinta adhesiva
- Pegamento
- Tijeras
- Clips
- Rotuladores
- Pasadores de chaveta
- Gomas elásticas gruesas/finas
- Un ovillo de cordel
- Cajas de cartón usadas
- Materiales de manualidades a tu elección
- LEDs de 1, 6-2, 4 V
- Pinzas de cocodrilo o cable

CTprimED;

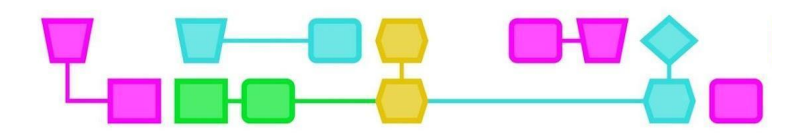

#### *Sólo para realizar la actividad online:*

- Ordenador con salida USB y conexión a Internet
- Micro:bit (+ cable y pilas)

#### **Preparación**

Prepara el aula: asegúrate de que hay suficientes mesas y sillas para todos los estudiantes y disponlas de forma que fomenten la colaboración. Coloca al menos dos mesas con material en distintos lugares del aula, de modo que los estudiantes tengan que cruzarla para coger los materiales. Coloca (si es posible) varias parejas en cada mesa para que puedan ver lo que hacen los demás y comentar entre ellos. Haz un ejemplo (véase el anexo de fotos).

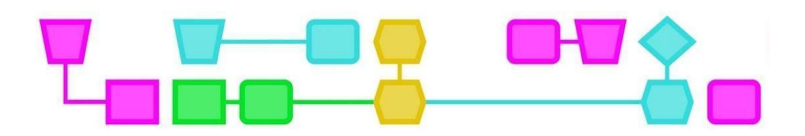

### Dilo con papel

#### **Introducción (5 min)**

Presenta los materiales a los y las estudiantes y explícales qué van a hacer. La indicación para iniciar esta actividad es:

- Sin Internet: Crea una obra (de arte) que transmita un mensaje. Utiliza una luz y los demás materiales disponibles.
- En Internet: Crea una obra (de arte) que transmita un mensaje. Utiliza un micro:bit y los demás materiales disponibles.

Explica a las y los estudiantes que pueden decidir libremente qué mensaje quieren transmitir: puede ser una emoción como alegría o enfado, una advertencia de algún peligro o algo completamente distinto. Que piensen quién es el receptor del mensaje. Puede ser algo de carácter político, divertido o personal, para las redes sociales o para el vecino del otro lado de la calle.

Anímalos a utilizar un micro:bit como parte de su trabajo artístico. Un micro:bit es un pequeño ordenador con una pantalla LED y dos botones. El micro:bit se puede programar utilizando la web MakeCode. Dependiendo del grupo y de su conocimiento del micro:bit, puedes optar por dar unas breves instrucciones sobre el micro:bit (ver anexo). Muestra algunos ejemplos (asegúrate de que sean variados), ten en cuenta que los estudiantes podrían copiarlos. Así que anímalos a seguir sus propias ideas.

Posibles ajustes en función del grupo destinatario.

- Comentad qué significa la palabra mensaje y qué tipos de mensaje se pueden transmitir. Para los hablantes no nativos, puede ser un aporte muy útil.
- Muestra algunos ejemplos de signos, para explicar lo que puede ser un mensaje.

**Descripción de la unidad didáctica (40 min)**

El o la facilitadora se pasea por el aula, observa y pide a los y las estudiantes que compartan su proceso.

Anima a los y las niñas a experimentar con el micro:bit. Por ejemplo:

- Rétales a mostrar un icono en la pantalla led
- Rétales a programar una respuesta cuando se pulse el botón a
- Ánimalos a utilizar luz en su obra

#### **Final (10 min)**

Los y las estudiantes muestran al grupo lo que han hecho en un recorrido por el aula y comparten su proceso. El facilitador o facilitadora comparte algunas de las cosas que ha visto que han ocurrido en el proceso, si es posible sobre cada una de las parejas. Por ejemplo: cómo se han centrado en los problemas científicos o técnicos que han encontrado durante la realización y cómo los han resuelto, la colaboración, la perseverancia o el uso de materiales de forma novedosa y lúdica.

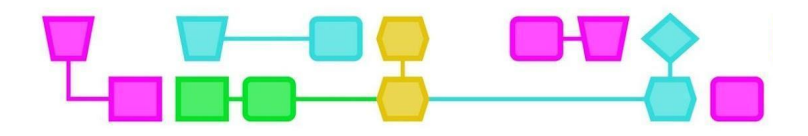

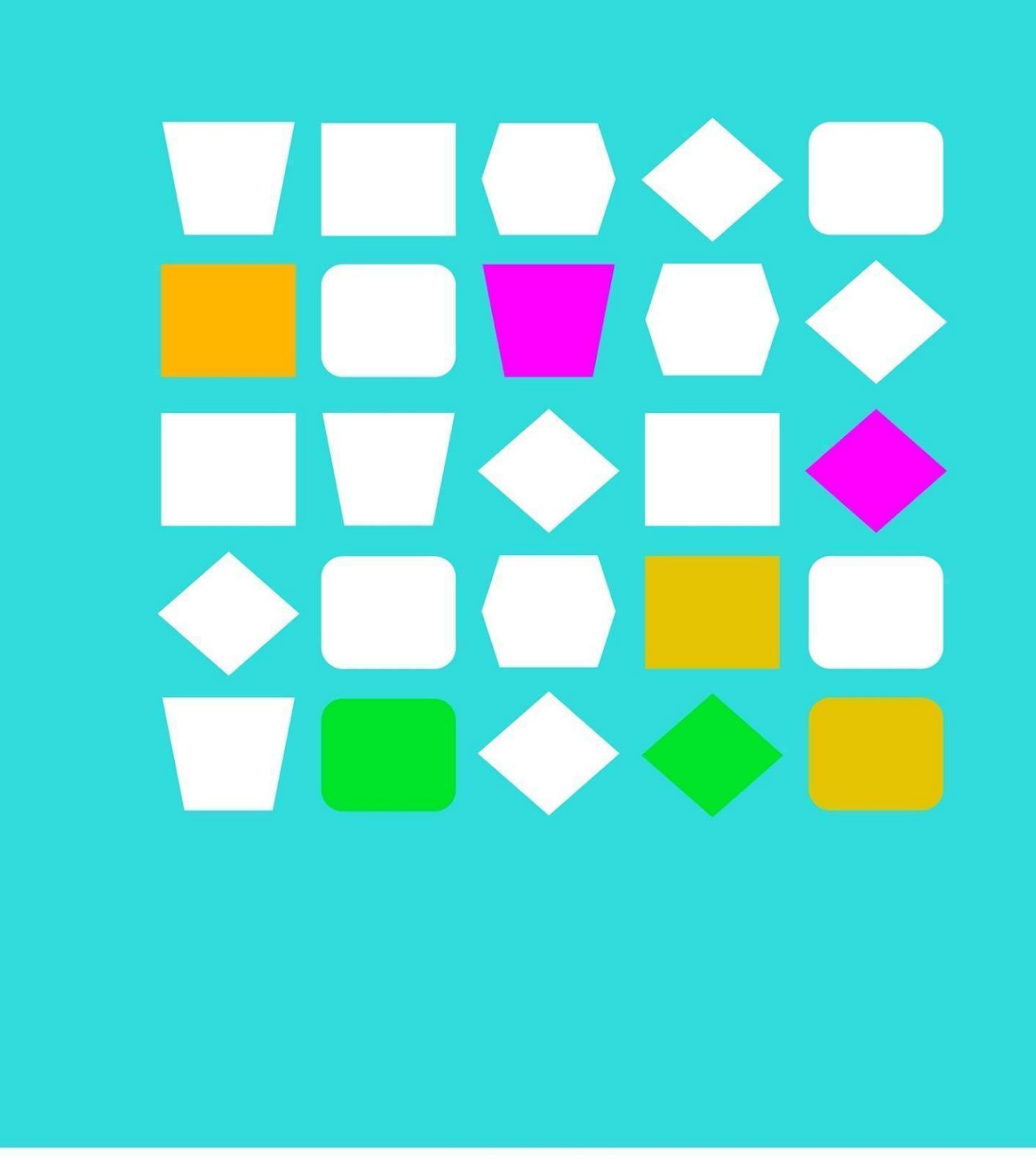

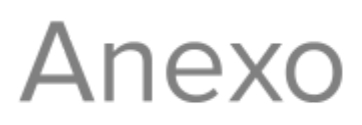

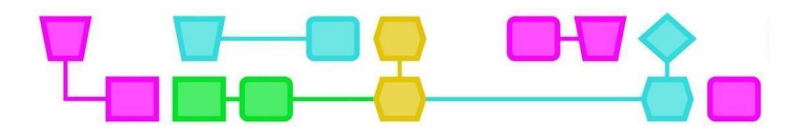

## Anexo 1: Ejemplos

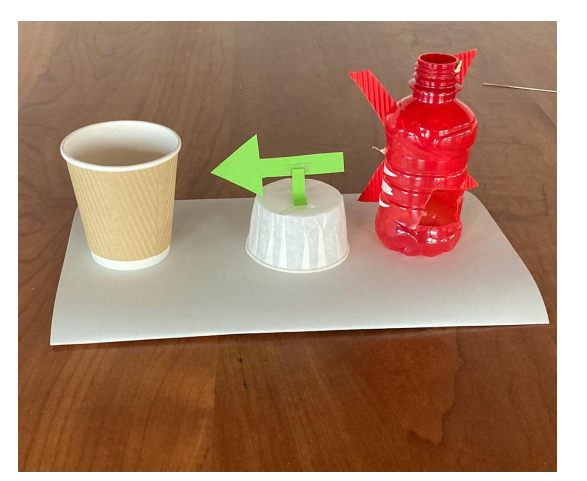

Mensaje: ¡No utilices plástico, sino papel!

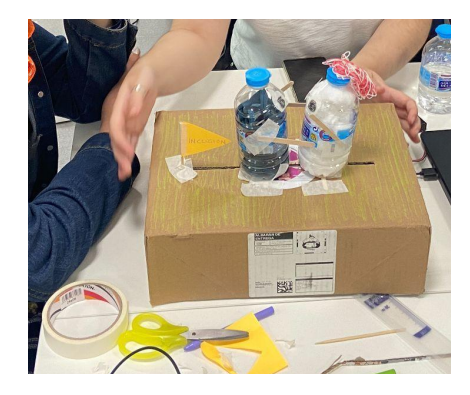

Mensaje: ¡Sé amable! (dos botellas que se acercan para abrazarse)

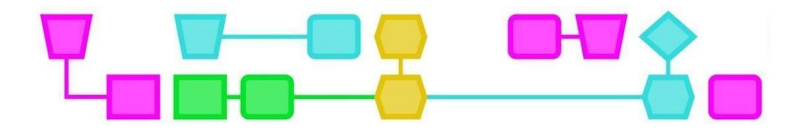

# Colofón

#### © CTPrimED

Esta publicación es un producto de CTPrimED (2021-1-NL01-KA210-SCH-000031319), financiado con el apoyo del Programa Erasmus+ de la Unión Europea. Esta publicación refleja únicamente las opiniones de los autores, y la Comisión no se hace responsable del uso que pueda hacerse de la información contenida en ella.

#### Coordinación del proyecto

Museo de la Ciencia NEMO, Países Bajos

#### Socios

Universidad de la Iglesia de Deusto Entidad Religiosa, España Fundación Museo Infantil de la Ciencia Curacao, Curacao

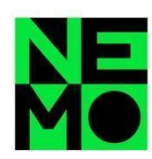

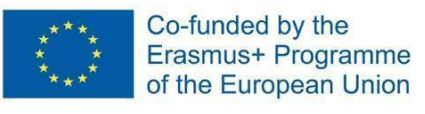

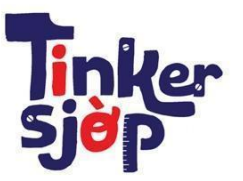

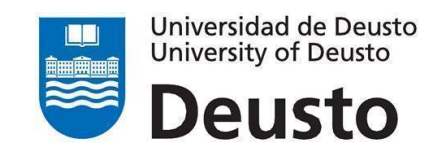

CTprimED;

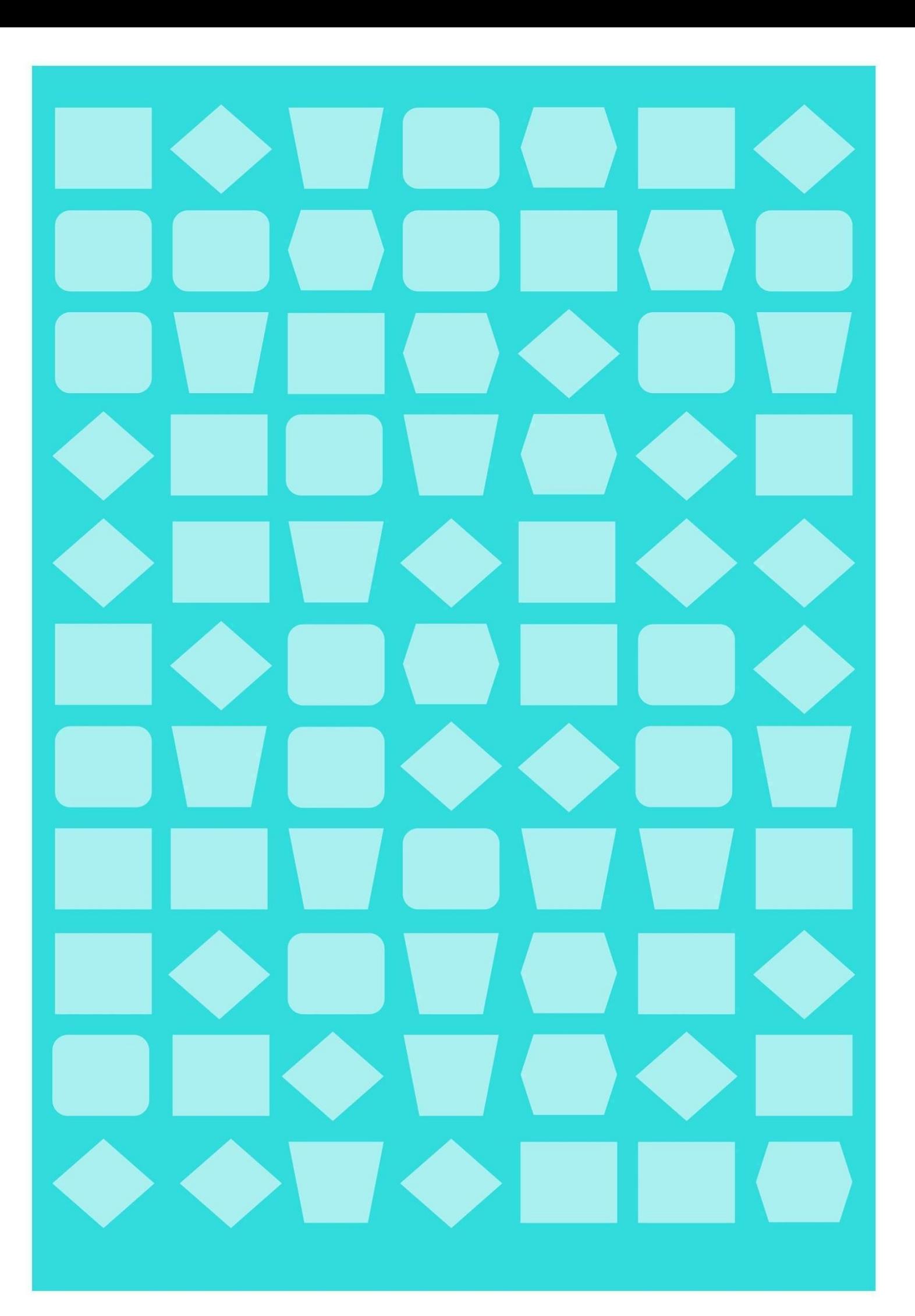